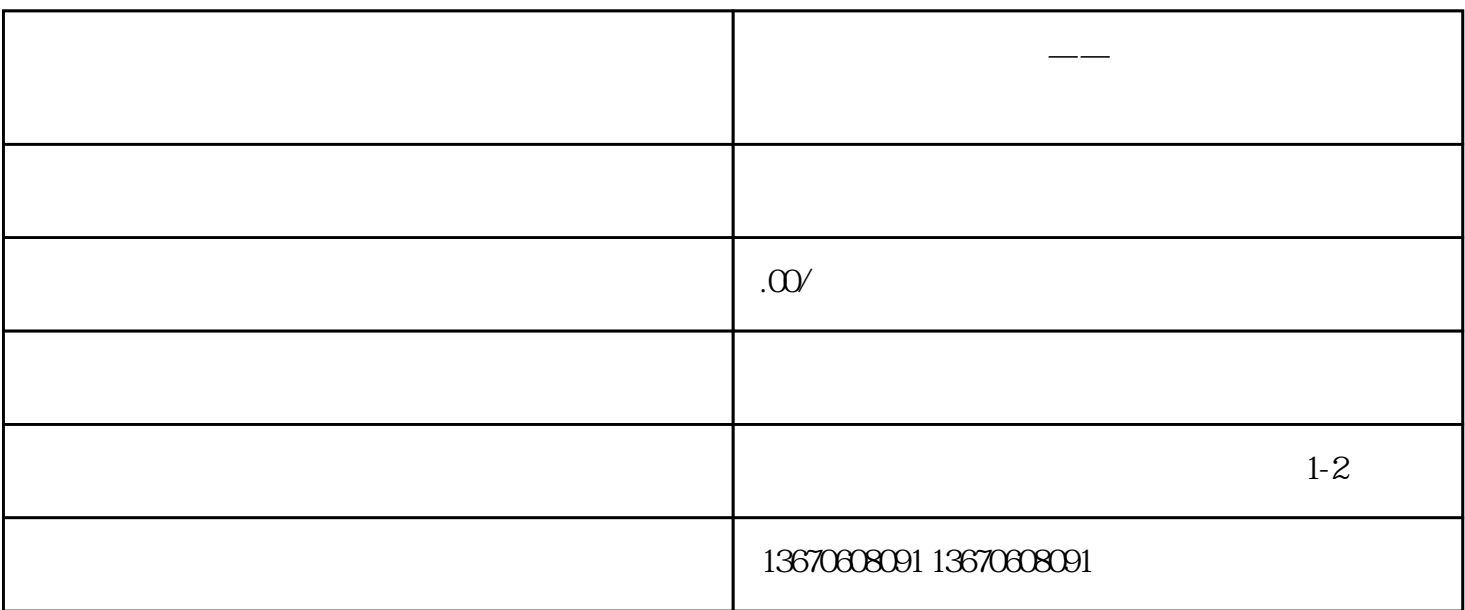

**威纶触摸屏闪频维修——详解故障成因与解决方案**

zhiming and zhiming and zhiming  $\alpha$  and  $\alpha$  and  $\alpha$  and  $\alpha$   $\alpha$   $\alpha$   $\beta$   $\alpha$   $\beta$   $\alpha$   $\beta$   $\beta$   $\alpha$   $\beta$   $\alpha$   $\beta$   $\alpha$   $\beta$   $\alpha$   $\beta$   $\alpha$   $\beta$   $\alpha$   $\beta$   $\alpha$   $\beta$   $\alpha$   $\beta$   $\alpha$   $\beta$   $\alpha$   $\beta$   $\alpha$   $\beta$   $\alpha$   $\beta$  $\mathbf 1$ .  $2.$  $3\frac{4}{3}$  $1$ .  $\mathcal{R}$ 程序:如果硬件设备正常,可以尝试更新触摸屏的驱动程序。前往威纶guanfangwangzhan下载最新版本的  $3 \nabla$  $4.$  $\sim$  5.  $6.$  $1.$ 

 $2.$